## **L'historique**

Cet écran résume tous les évènements, de manière chronologique, qui se sont produits dans le dossier. Cet écran, en d'autres mots, retrace toute la vie du dossier.

Pour ce faire, *X*enios<sup>A</sup> compile dans cet historique :

- Tous les documents
- Les agendas
- Les actions
- Les commentaires
- Les envois et transmissions d'enveloppe

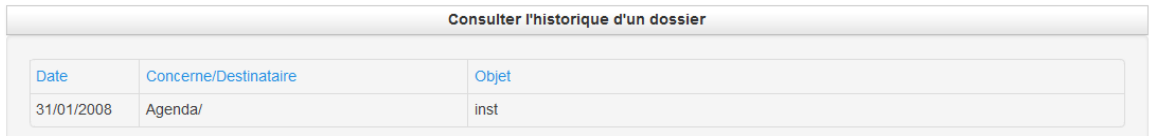